# **bet365 melhores apostas - 2024/08/07 Notícias de Inteligência ! (pdf)**

**Autor: symphonyinn.com Palavras-chave: bet365 melhores apostas**

# **bet365 melhores apostas**

A Bet365 é uma das casas de apostas mais populares do mundo, e agora é possível acompanhar suas apostas favoritas via smartphone. Baixar o Bet365 no celular é uma ótima opção para quem deseja realizar suas apostas em bet365 melhores apostas qualquer lugar e em bet365 melhores apostas qualquer horário. Neste artigo, você aprenderá como baixar o aplicativo oficial Bet365 para Android.

## **Passo 1: Acesse o Site da Bet365**

Para começar, acesse o site oficial da Bet365 através do navegador do seu celular. Caso você ainda não possua uma conta na plataforma, crie uma agora mesmo. Basta clicar em bet365 melhores apostas "Registre-se" e preencher o formulário de cadastro.

## **Passo 2: Baixe o Bet365 Apk**

No site, clique em bet365 melhores apostas "Ver todos os apps" e selecione a versão Android. Em seguida, você será redirecionado para a página de download do aplicativo. Clique no botão "Baixar" para iniciar o download do arquivo APK.

### **Passo 3: Instale o Aplicativo**

Após o download concluído, acesse o gerenciador de arquivos do seu celular e clique no arquivo APK baixado. Permita a instalação de arquivos desconhecidos e aguarde a conclusão do processo de instalação.

### **Passo 4: Abra o Aplicativo e Realize sua bet365 melhores apostas Primeira Aposta**

Agora é só abrir o aplicativo, fazer login em bet365 melhores apostas sua bet365 melhores apostas conta e realizar sua bet365 melhores apostas primeira aposta. Nunca foi tão fácil acompanhar as suas apostas favoritas a qualquer momento e em bet365 melhores apostas qualquer lugar.

## **Conclusão**

Baixar o Bet365 no celular é uma ótima opção para quem deseja realizar apostas on-the-go em bet365 melhores apostas dispositivos Android. Com uma interface intuitiva e uma ampla variedade de opções de apostas, o aplicativo Bet365 é uma escolha evidente para quem deseja levantar suas apostas para o próximo nível.

### **Perguntas Frequentes**

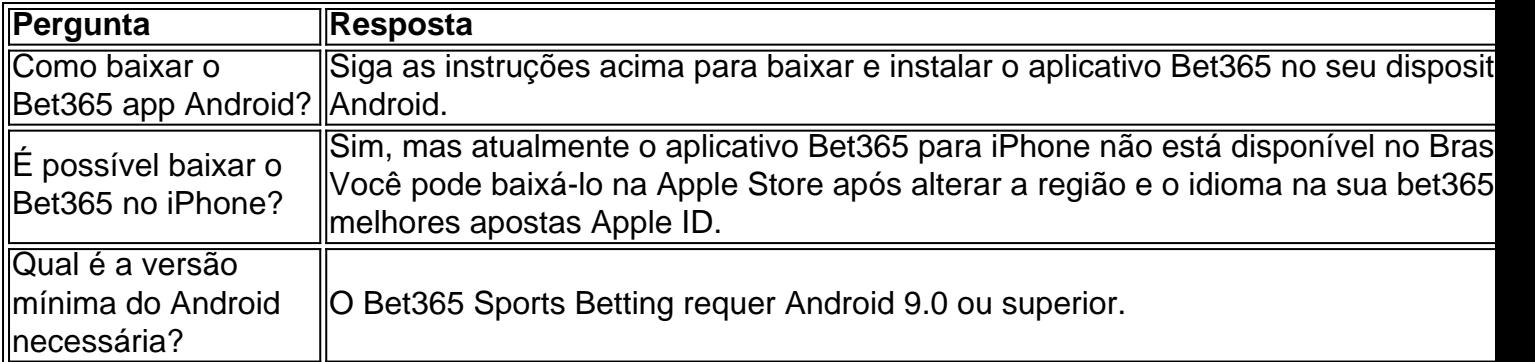

# **Partilha de casos**

A Bet365 é uma das casas de apostas esportivas mais populares no mundo todo. Com uma variedade de esportes e mercados para escolher, é fácil se perder no site. No entanto, um aspecto importante a ser considerado são as cotações oferecidas pela casa de apostas. Neste artigo, vamos discutir o que significa "O que é maior que 2 na Bet365?".

Em primeiro lugar, é importante entender que as cotações em apostas desportivas representam a probabilidade de um determinado resultado acontecer. Quanto maior a cotação, menor é a probabilidade do resultado ocorrer, mas maior será o pagamento se você acertar a aposta. Portanto, quando falamos em "O que é maior que 2 na Bet365?", estamos nos referindo às cotações acima de 2,0 (ou seja, 2,01, 2,05, 2,10, etc.).

Agora que sabemos o que significa "O que é maior que 2 na Bet365?", vamos discutir como isso pode ser benéfico para nós, os apostadores. Em geral, as cotações mais altas oferecem maior potencial de lucro. Portanto, se você estiver confiante em **bet365 melhores apostas** previsão, apostar em cotações maiores que 2 pode resultar em pagamentos maiores se você acertar a aposta.

No entanto, é importante lembrar que as cotações mais altas também representam um risco maior. Isso significa que é importante fazer **bet365 melhores apostas** pesquisa e analisar os jogos antes de fazer suas apostas. Além disso, é recomendável não colocar todos os seus ovos em uma cesta e diversificar suas apostas em diferentes jogos e mercados.

Em resumo, "O que é maior que 2 na Bet365?" se refere às cotações acima de 2,0 oferecidas pela casa de apostas. Essas cotações mais altas oferecem maior potencial de lucro, mas também representam um risco maior. Portanto, é importante fazer **bet365 melhores apostas** pesquisa e analisar os jogos antes de fazer suas apostas. Com as informações corretas e uma abordagem estratégica, você pode tirar proveito das cotações mais altas e aumentar suas chances de ganhar nas apostas desportivas.

# **Expanda pontos de conhecimento**

A Bet365 é uma das casas de apostas esportivas mais populares no mundo todo. Com uma variedade de esportes e mercados para escolher, é fácil se perder no site. No entanto, um aspecto importante a ser considerado são as cotações oferecidas pela casa de apostas. Neste artigo, vamos discutir o que significa "O que é maior que 2 na Bet365?".

Em primeiro lugar, é importante entender que as cotações em apostas desportivas representam a probabilidade de um determinado resultado acontecer. Quanto maior a cotação, menor é a probabilidade do resultado ocorrer, mas maior será o pagamento se você acertar a aposta. Portanto, quando falamos em "O que é maior que 2 na Bet365?", estamos nos referindo às cotações acima de 2,0 (ou seja, 2,01, 2,05, 2,10, etc.).

Agora que sabemos o que significa "O que é maior que 2 na Bet365?", vamos discutir como isso pode ser benéfico para nós, os apostadores. Em geral, as cotações mais altas oferecem maior potencial de lucro. Portanto, se você estiver confiante em **bet365 melhores apostas** previsão,

apostar em cotações maiores que 2 pode resultar em pagamentos maiores se você acertar a aposta.

No entanto, é importante lembrar que as cotações mais altas também representam um risco maior. Isso significa que é importante fazer **bet365 melhores apostas** pesquisa e analisar os jogos antes de fazer suas apostas. Além disso, é recomendável não colocar todos os seus ovos em uma cesta e diversificar suas apostas em diferentes jogos e mercados.

Em resumo, "O que é maior que 2 na Bet365?" se refere às cotações acima de 2,0 oferecidas pela casa de apostas. Essas cotações mais altas oferecem maior potencial de lucro, mas também representam um risco maior. Portanto, é importante fazer **bet365 melhores apostas** pesquisa e analisar os jogos antes de fazer suas apostas. Com as informações corretas e uma abordagem estratégica, você pode tirar proveito das cotações mais altas e aumentar suas chances de ganhar nas apostas desportivas.

# **comentário do comentarista**

Olá, nosso objetivo é resumir e comentar sobre o artigo fornecido pelo usuário sobre "Baixar Bet365 no Celular: Guia Passo a Passo".

Neste artigo, é apresentado um passo a passo sobre como baixar e instalar o aplicativo Bet365 em bet365 melhores apostas dispositivos Android para que os usuários possam acompanhar suas apostas favoritas a qualquer momento e em bet365 melhores apostas qualquer lugar. No primeiro passo, é necessário acessar o site oficial da Bet365 através do navegador do celular e criar uma conta na plataforma caso ainda não possua uma. Já no segundo passo, é preciso baixar o arquivo APK do aplicativo através do site da Bet365 e aguardar a conclusão do download. Após isso, basta clicar no arquivo baixado no gerenciador de arquivos do celular e permitir a instalação de arquivos desconhecidos para iniciar o processo de instalação do aplicativo. Por fim, basta abrir o aplicativo, fazer login em bet365 melhores apostas sua bet365 melhores apostas conta e realizar sua bet365 melhores apostas primeira aposta.

É importante ressaltar que o aplicativo Bet365 oferece uma interface intuitiva e uma ampla variedade de opções de apostas, sendo uma escolha evidência para quem deseja realizar apostas on-the-go em bet365 melhores apostas dispositivos Android.

Além disso, o artigo respondeu às seguintes perguntas frequentes: 1) Como baixar o Bet365 app Android? 2) É possível baixar o Bet365 no iPhone? 3) Qual é a versão mínima do Android necessária?

Em relação à primeira pergunta, o usuário pode seguir as instruções acima para baixar e instalar o aplicativo Bet365 no seu dispositivo Android. Já na segunda pergunta, atualmente o aplicativo Bet365 para iPhone não está disponível no Brasil, mas é possível baixá-lo na Apple Store após alterar a região e o idioma na sua bet365 melhores apostas Apple ID. Por fim, responder à terceira pergunta, o Bet365 Sports Betting requer Android 9.0 ou superior.